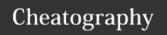

# Python PEP8 style guide Cheat Sheet by jmds via cheatography.com/84942/cs/20012/

| Naming conventions                                                                                   |                                                                      |
|----------------------------------------------------------------------------------------------------|----------------------------------------------------------------------|
| Never use I, O, or I single letter names as these can be mistaken for 1 and 0, depending on typeface | O = 2 # This may look<br>like you're trying to<br>reassign 2 to zero |
| Function                                                                                             | function, my_function                                                |
| Variable                                                                                             | x, var, my_variable                                                  |
| Class                                                                                                | Model, MyClass                                                       |
| Method                                                                                               | class_method, method                                                 |
| Constant                                                                                             | CONSTANT, MY_CON-<br>STANT, MY_LONG_C-<br>ONSTANT                    |
| Module                                                                                               | module.py, my_mod-<br>ule.py                                         |
| Package                                                                                              | package, mypackage                                                   |

### Maximum Line Length and Line Breaking

PEP 8 suggests lines should be limited to 79 characters. This is because it allows you to have multiple files open next to one another, while also avoiding line wrapping.

Python will assume line continuation if code is contained within parentheses, brackets, or braces: def function(arg\_one, arg\_two,

arg\_three, arg\_four):

return arg\_one

If it is impossible to use implied continuation, then you can use backslashes to break lines instead:

from mypkg import example1, \
 example2, example3

### # Recommended

total = (first\_variable

- + second\_variable
- third\_variable)

## # Not Recommended

### Identation

Use 4 consecutive spaces to indicate indentation.

Prefer spaces over tabs.

#### **Comments**

Limit the line length of Use complete Make sure to update comments and sentences, starting comments if you docstrings to 72 with a capital change your code. characters.

#### **Block Comments**

Indent block comments

to the same level as the code they describe.

Start each line Separate

with a # followed paragraphs by a line containing a single #.

### **Inline Comments**

Use inline comments sparingly.

Write inline comments on the same line as the statement they refer to

Separate inline comments by two or more spaces from the statement.

Start inline comments with a # and a single space, like block comments.

Don't use them to explain the obvious.

### When to Avoid Adding Whitespace

The most important place to avoid adding whitespace is at the end of a line. This is known as trailing whitespace

Immediately inside parentheses, brackets, or braces:

Before a comma, semicolon, or colon:

Before the open parenthesis that starts the argument list of a function call:

Before the open bracket that starts an index or slice:

Between a trailing comma and a closing parenthesis:

To align assignment operators:

immediately inside brackets, as well as before commas and colons.

### **Programming Recommendations**

Don't compare boolean values to True or False using the equivalence operator. Use the fact that empty sequences are falsy in if statements.

Use is not rather than not ... is in if statements.

Don't use if x: when you mean if x is not None:

Use .startswith() and .endswith() instead of slicing.

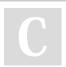

By **jmds** cheatography.com/jmds/

Not published yet. Last updated 10th July, 2019. Page 1 of 3. Sponsored by **CrosswordCheats.com**Learn to solve cryptic crosswords!
http://crosswordcheats.com

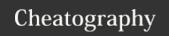

# Python PEP8 style guide Cheat Sheet by jmds via cheatography.com/84942/cs/20012/

### **Code Layout**

Surround top-level functions and classes with two blank lines

Surround method definitions inside classes with a single blank line.

Use blank lines sparingly inside functions to show clear steps.

### **Indentation Following Line Breaks**

There are two styles of indentation you can use.

The first of these is to align the indented block with the opening delimiter:

An alternative style of indentation following a line break is a hanging indent. This is a typographical term meaning that every line but the first in a paragraph or statement is indented.

### **Indentation Following Line Breaks 2**

```
def function(arg_one, arg_two,
            arg_three, arg_four):
    return arg_one
x = 5
if (x > 3) and
   x < 10:
   print(x)
x = 5
if (x > 3) and
   x < 10:
    # Both conditions satisfied
   print(x)
x = 5
if (x > 3) and
       x < 10:
   print(x)
# hanging indent
var = function(
   arg_one, arg_two,
    arg_three, arg_four)
```

### Where to Put the Closing Brace

PEP 8 provides two options for the position of the closing brace in implied line continuations:

1 - Line up the closing brace with the first non-

1 - Line up the closing brace with the first non whitespace character of the previous line:

```
list_of_numbers = [
   1, 2, 3,
   4, 5, 6,
```

### Where to Put the Closing Brace (cont)

```
7, 8, 9

1
2 - Line up the closing brace with the first
character of the line that starts the construct:
list_of_numbers = [
    1, 2, 3,
    4, 5, 6,
    7, 8, 9
]
```

### **Documentation Strings**

Surround docstrings with three double quotes on either side, as in """This is a docstring""".

Write them for all public modules, functions, classes, and methods.

Put the """ that ends a multiline docstring on a line by itself:

For one-line docstrings, keep the """ on the same line:

### **Whitespace Around Binary Operators**

Surround the following binary operators with a single space on either side:

Assignment operators (=, +=, -=, Comparisons (==, Booleans and so forth)  $\begin{array}{c} !=, >, <.>=, <=) \\ and (is, is not, in, or) \\ not in) \end{array}$ 

When = is used to assign a def function(default\_paramet-default value to a function er=5):
argument, do not surround it
with spaces.

$$y = x^{**}2 + 5$$
  $z = (x+y) * (x-y)$ 

if x>5 and x%2==0:

# Treat the colon as the operator with lowest priority

list[x+1:x+2]

In an extended slice, both colons must be surrounded by the same amount of whitespace

| list[3:4:5]                     | list[x+1:x+2:x+3] |
|---------------------------------|-------------------|
| The space is omitted if a slice | list[x+1:x+2:]    |
| parameter is omitted            |                   |

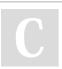

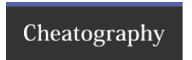

# Python PEP8 style guide Cheat Sheet by jmds via cheatography.com/84942/cs/20012/

# When to Ignore PEP 8

If complying with PEP 8 would break compatibility with existing software

If code surrounding what you're working on is inconsistent with PEP  $\ensuremath{\circ}$ 

If code needs to remain compatible with older versions of Python

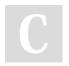

By **jmds** cheatography.com/jmds/

Not published yet. Last updated 10th July, 2019. Page 3 of 3. Sponsored by **CrosswordCheats.com**Learn to solve cryptic crosswords!
http://crosswordcheats.com